## Table of Contents

| Run games in HDR |  | 2 |
|------------------|--|---|
|------------------|--|---|

## **Run games in HDR**

If you don't like launching through steam.

Go to tty2 (or another tty), log in, go to game dir.

Run

DXVK\_HDR=1 STEAM\_MULTIPLE\_XWAYLANDS=1 gamescope --hdr-enabled -0 DP-1 -proton run HorizonZeroDawn.exe

enjoy. You should see the HDR option enabled in your game.

KDE Plasma 6 beta has working HDR. Only issue is there's no HDR compatible app to take advantage of it.

From: https://wiki.tonytascioglu.com/ - **Tony Tascioglu Wiki** 

Permanent link: https://wiki.tonytascioglu.com/scripts/wayland/hdr\_games

Last update: 2023-12-20 08:17

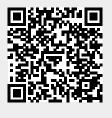